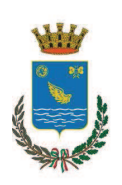

# Città di Segrate

**MODULISTICA** Rev. 10 del P02/c MD01 21/6/2016

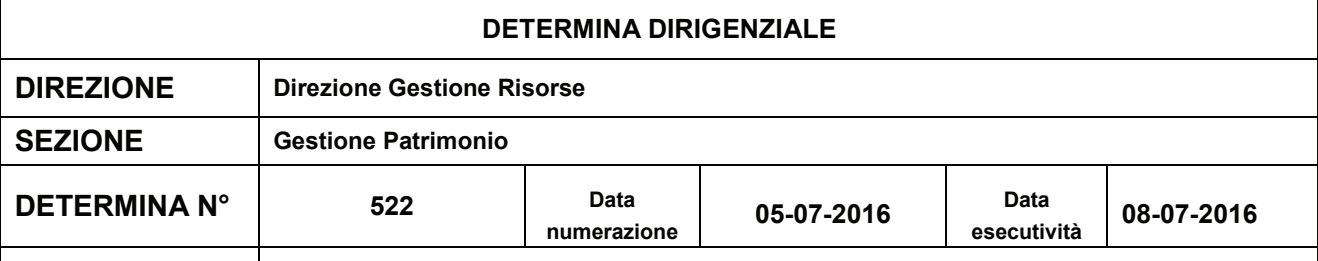

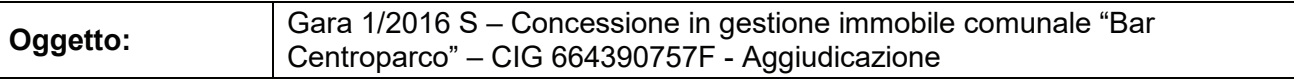

#### **IL DIRIGENTE**

#### **PREMESSO CHE:**

con determinazione dirigenziale n. 254 del 15/04/2016, si è dato corso alla procedura per l'affidamento della "Concessione in gestione dell'immobile comunale Bar Centroparco" a mezzo procedura ad evidenza pubblica con il criterio dell'offerta economicamente più vantaggiosa:

per l'espletamento delle formalità relative alla suddetta procedura, si è provveduto, con disposizione dirigenziale n. 152/2016, alla nomina della commissione di gara;

VISTO il verbale della Commissione (agli atti) delle operazioni svolte tramite sistema telematico di negoziazione Sintel, con procedura avente ID 76294809, dal quale risulta aggiudicataria la società Edil.pa.ro.di di Ricco Pasquale - Via Puccini, 2 - 20096 Pioltello - P.lva 11740700155 - che ha offerto €. 2.341.77 (+lva 22%) quale canone trimestrale di gestione dell'immobile in oggetto;

STABILITO che dalla verifica del possesso dei requisiti di ordine generale e speciale svolta da questa Amministrazione la società Edil.pa.ro.di di Ricco Pasquale è risultata idonea;

**RITENUTO** pertanto, che ricorrano tutti i presupposti per procedere all'aggiudicazione suddetta all'impresa Edil.pa.ro.di di Ricco Pasquale, per la durata di 4 (quattro) anni

### **DATO ATTO CHE:**

l'offerta economica per la quale viene aggiudicata la gara prevede un canone trimestrale di  $\epsilon$ .

2.341,77 (+Iva 22%), da corrispondere all'Amministrazione Comunale in rate anticipate, come segue:

- entro il 10 gennaio, per il trimestre gennaio-marzo
- $\blacksquare$ entro il 10 aprile, per il trimestre aprile-giugno
- entro il 10 luglio, per il trimestre luglio-settembre
- entro il 10 ottobre, per il trimestre ottobre-dicembre

si ritiene di dover rinviare a successivo atto dirigenziale l'accertamento d'entrata in quanto gli importi relativi alla prima ed ultima rata riferite all'intera concessione quadriennale, verranno rapportate ai giorni di effettiva decorrenza della concessione;

pertanto gli importi precisi relativi agli anni 2016 e 2020 verranno determinati a seguito della consegna del servizio;

RICHIAMATO il codice C.I.G. n. 664390757F attributo alla suddetta gara;

VISTI gli artt. 107 del D.Lgs 267/2000

Ente certificato:

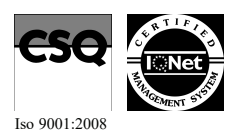

Palazzo Comunale via I Maggio 20090 - Segrate Telefono 02/26.902.1 Fax 02/21.33.751 C.F. 83503670156 - P.I. 01703890150

P02/cMD01

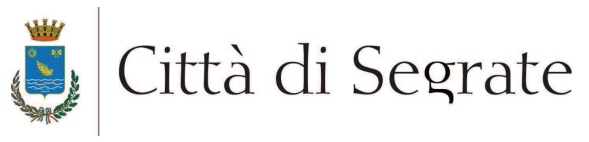

VISTI gli artt. 4 e 17 del D.Lgs 165/2001

VISTO l'art. 83 dello Statuto Comunale

#### **DETERMINA**

- 1) per le motivazioni e valutazioni in premesse esposte che si intendono qui integralmente riportate ed approvate, di approvare il verbale della commissione, agli atti, delle operazioni svolte tramite sistema telematico di negoziazione Sintel, con procedura avente ID 76294809;
- 2) di aggiudicare alla Edil.pa.ro.di di Ricco Pasquale Via Puccini, 2 20096 Pioltello P.IVA 11740700155 – l'affidamento della concessione in gestione dell'immobile comunale denominato Bar Centroparco, per la durata di 4 (quattro) anni;
- 3) di dare atto che l'accertamento d'entrata del canone trimestrale di €. 2.341,77 (+Iva 22%), da corrispondere all'Amministrazione Comunale in rate anticipate, come in premessa indicato, è rinviato a successivo atto dirigenziale in quanto gli importi relativi alla prima ed ultima rata riferite all'intera concessione quadriennale, verranno rapportate ai giorni di effettiva decorrenza della concessione e che pertanto l'importo preciso relativo agli anni 2016 e 2020 verranno determinati a sequito della consegna del servizio;
- 4) di trasmettere il presente atto al messo comunale per la pubblicazione all'Albo Pretorio.

**II DIRIGENTE** Roberto Midali

## Copia di documento informatico, sottoscritto nell'originale dal dirigente di settore con firma digitale.

Il presente provvedimento verrà affisso in copia conforme all'albo pretorio per 15 giorni consecutivi dal 08-07-2016 al 23-07-2016

P02/cMD01

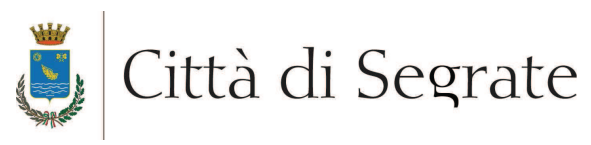

# **DIREZIONE SETTORE FINANZIARIO SEZIONE RAGIONERIA**

Gara 1/2016 S - Concessione in gestione immobile comunale "Bar Oggetto: Centroparco" - CIG 664390757F - Aggiudicazione

Ai sensi dell'art. 183, comma 7, e dell'art. 153, comma 5, del D.Lgs. n. 267/2000, il sottoscritto appone il visto di regolarità contabile.

Segrate, 08-07-2016

Copia di documento informatico, sottoscritto nell'originale dal dirigente di settore con firma digitale.